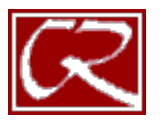

## **GE Area Assessment Inventory**

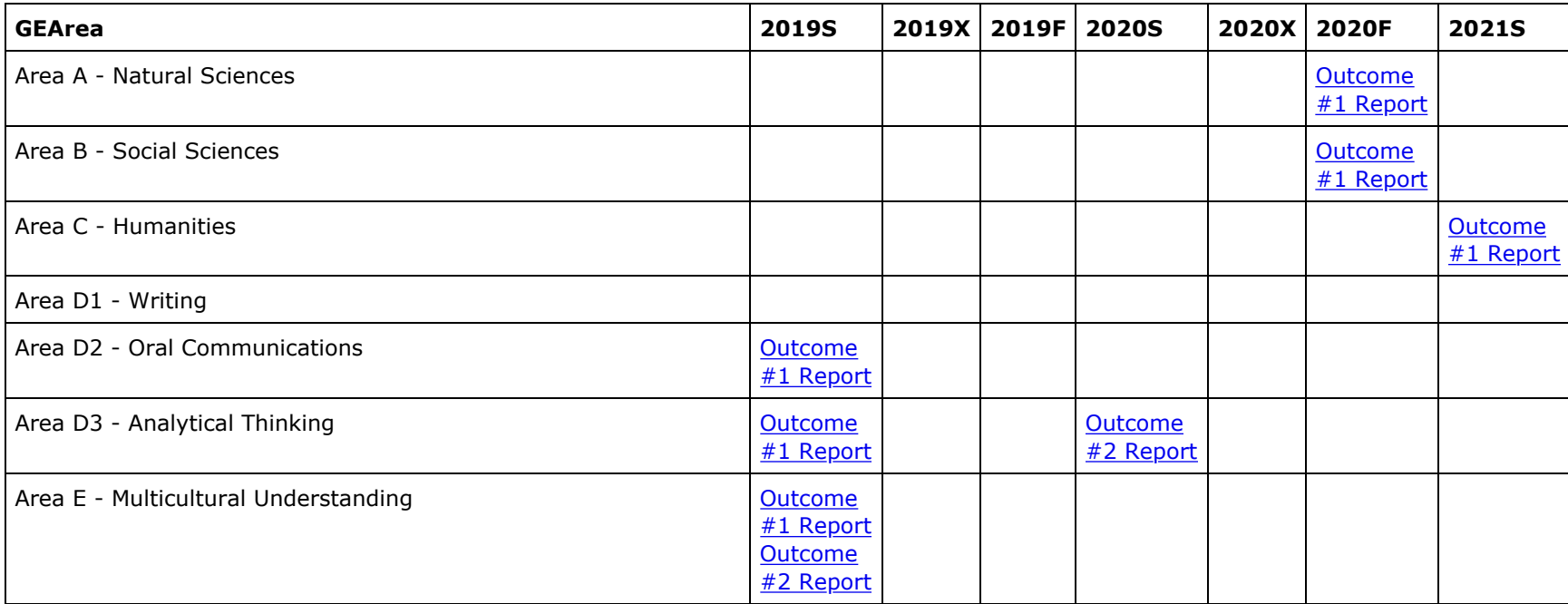

[Return to Assessment Home](http://www.redwoods.edu/assess)